# The Programming Language Landscape

Stephen A. Edwards

Columbia University

Summer 2015

# The Diversity of Programming Languages

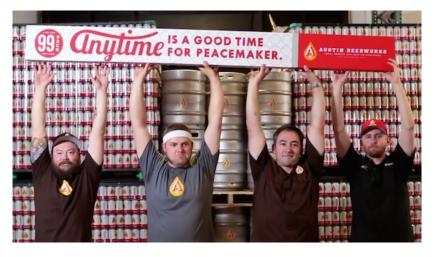

http://www.99-bottles-of-beer.net has programs in over 1,500 different programming languages and variations to generate the lyrics to the song "99 Bottles of Beer."

#### 99 Bottles of Beer

99 bottles of beer on the wall, 99 bottles of beer. Take one down and pass it around, 98 bottles of beer on the wall.

98 bottles of beer on the wall, 98 bottles of beer. Take one down and pass it around, 97 bottles of beer on the wall.

:

2 bottles of beer on the wall, 2 bottles of beer. Take one down and pass it around, 1 bottle of beer on the wall.

1 bottle of beer on the wall, 1 bottle of beer. Take one down and pass it around, no more bottles of beer on the wall.

No more bottles of beer on the wall, no more bottles of beer. Go to the store and buy some more, 99 bottles of beer on the wall.

#### Java

```
class Bottles {
 public static void main(String args[]) {
    String s = "s";
    for (int beers=99; beers>-1;) {
      System.out.print(beers+" bottle"+s+" of beer on the wall, ");
      System.out.println(beers + " bottle" + s + " of beer, ");
      if (beers==0) {
        System.out.print("Go to the store, buy some more, ");
        System.out.println("99 bottles of beer on the wall.\n");
        System.exit(0);
      } else
        System.out.print("Take one down, pass it around, ");
      s = (--beers == 1)?"":"s";
      System.out.println(beers+" bottle"+s+" of beer on the wall.\n");
```

Sean Russell,
http://www.99-bottles-of-beer.net/language-java-4.html

#### Java

```
class Bottles {
 public static void main(St
                            Gosling et al., Sun, 1991
    String s = "s":
   for (int beers=99; beers
                            Imperative, object-oriented,
      System.out.print(beers
                            threaded
     System.out.println(bee
     if (beers==0) {
                            Based on C++, C, Algol, etc.
        System.out.print("Gc
        System.out.println('
                            Statically typed
        System.exit(0);
     } else
                            Automatic garbage collection
        System.out.print("Ta
      s = (--beers == 1)?":
      System.out.println(bee Architecturally neutral
                            Defined on a virtual machine (Java
                            Bytecode)
```

Sean Russell,
http://www.99-bottles-of-beer.net/language-java-4.html

C

```
#define MAXBEER 99
void chug(int beers);
int main()
 int beers:
  for(beers = MAXBEER; beers; chug(beers--));
 puts("\nTime to buy more beer!\n");
 return 0:
void chug(int beers)
 char howmany[8], *s;
  s = beers != 1 ? "s" : "":
 printf("%d bottle%s of beer on the wall, \n", beers, s);
 printf("%d bottle%s of beeeeer . . . ,\n", beers, s);
  printf("Take one down, pass it around,\n");
  if (--beers) sprintf(howmany, "%d", beers);
 else strcpv(howmanv, "No more");
  s = beers != 1 ? "s" : "":
  printf("%s bottle%s of beer on the wall.\n", howmany, s);
```

```
#define MAXBEER 99
void chug(int beers);
int main()
  int beers:
  for(beers = MAXBEER; beers
 puts("\nTime to buy more t
 return 0:
void chug(int beers)
 char howmany[8], *s;
  s = beers != 1 ? "s" : "":
  printf("%d bottle%s of bee
  printf("%d bottle%s of bee
  printf("Take one down, pas
  if (--beers) sprintf(howma
 else strcpy(howmany, "No n
```

s = beers != 1 ? "s" : "":

printf("%s bottle%s of bee

```
Dennis Ritchie, Bell Labs, 1969
Procedural, imperative
Based on Algol, BCPL
Statically typed; liberal conversion
policies
Harmonizes with processor
architecture
For systems programming: unsafe
by design
Remains language of choice for
```

Bill Wein, http://www.99-bottles-of-beer.net/language-c-116.html

operating systems

#### **FORTRAN**

```
program ninetyninebottles
     integer bottles
     hottles = 99
     format (I2, A)
2
     format (A)
3
     format (I2, A, /)
    format (A, /)
10
    write (*,1) bottles, 'bottles of beer on the wall,'
     write (*,1) bottles, ' bottles of beer.'
     write (*,2) 'Take one down, pass it around...'
     if (bottles - 1 .gt. 1) then
        write (*,3) bottles - 1, 'bottles of beer on the wall.'
     else
        write (*,3) bottles - 1, 'bottle of beer on the wall.'
     end if
     bottles = bottles - 1
     if (bottles - 1) 30, 20, 10
    Last verse
    write (*,1) bottles, 'bottle of beer on the wall,'
20
     write (*,1) bottles, 'bottle of beer.'
     write (*,2) 'Take one down, pass it around...'
     write (*,4) 'No bottles of beer on the wall.'
30
     stop
     end
```

### **FORTRAN**

```
program ninetyninebott
    integer bottles
                           Backus, IBM, 1956
     hottles = 99
    format (I2, A)
                           Imperative language for science
    format (A)
                           and engineering
    format (I2, A, /)
    format (A, /)
                           First compiled language
10
    write (*,1) bottles,
    write (*,1) bottles,
                           Fixed format lines (for punch cards)
    write (*,2) 'Take one
    if (bottles - 1 .gt. 1
                           Arithmetic expressions, If, Do, and
       write (*,3) bottles
    else
                           Goto statements
       write (*,3) bottles
    end if
                           Scalar (number) and array types
     bottles = bottles - 1
    if (bottles - 1) 30, 2
                           Limited string support
    Last verse
20
    write (*,1) bottles,
                           Still common in high-performance
    write (*,1) bottles,
                           computing
    write (*,2) 'Take one
    write (*,4) 'No bottle
                           Inspired most modern languages,
30
    stop
    end
                           especially BASIC
```

#### **AWK**

```
BEGIN {
   for(i = 99; i >= 0; i--) {
      print ubottle(i), "on the wall,", lbottle(i) "."
      print action(i), lbottle(inext(i)), "on the wall."
      print
function ubottle(n) {
   return sprintf("%s bottle%s of beer", n?n:"No more", n-1?"s":"")
function lbottle(n) {
   return sprintf("%s bottle%s of beer", n?n:"no more", n-1?"s":"")
function action(n) {
   return sprintf("%s", n ? "Take one down and pass it around," : \
                            "Go to the store and buy some more,")
function inext(n) {
   return n ? n - 1 : 99
```

OsamuAoki, http://www.99-bottles-of-beer.net/language-awk-1623.html

#### **AWK**

```
BEGIN {
  for(i = 99; i >= 0; i--) {
     print ubottle(i), "on the wall,", lbottle(i) "."
     print action(i), lbottle(inext(i)), "on the wall."
     print
                            Aho, Weinberger, and Kernighan,
                            Bell Labs, 1977
function ubottle(n) {
  return sprintf("%s bottle
                            Interpreted domain-specific
function lbottle(n) {
                            scripting language for text
  return sprintf("%s bottle
                            processing
function action(n) {
                            Pattern-action statements matched
  return sprintf("%s", n ?
                            against input lines
function inext(n) {
                            C-inspired syntax
  return n ? n - 1 : 99
                            Automatic garbage collection
```

OsamuAoki,

http://www.99-bottles-of-beer.net/language-awk-1623.html

# AWK (bottled version)

```
split( \
     "no mo"
     "rexxN"\
     "o mor"
     "exsxx"\
     "Take "\
    "one dow"\
   "n and pas"\
  "s it around"
". xGo to the "\
"store and buy s"\
"ome more, x bot"
"tlex of beerx o"\
"n the wall", s,
"x"); for( i=99 ;\
i \ge 0; i - -) \{ s[0] = \
s[2] = i; print \
s[2 + !(i)] s[8]
s[4+!(i-1)] s[9]
s[10]", " s[!(i)]\
s[8] s[4+!(i-1)]
s[9]".";i?s[0]--:
s[0] = 99; print \
s[6+!i]s[!(s[0])]
s[8] s[4 + !(i-2)]
s[9]s[10] ".\n";}}
```

DEGTIM

Wilhelm Weske,

http://www.99-bottles-of-beer.net/language-awk-1910.html

# **Python**

#### Gerold Penz,

http://www.99-bottles-of-beer.net/language-python-808.html

# **Python**

```
for quant in range(99, 0, -1
                            Guido van Rossum, 1989
  if quant > 1:
     print quant, "bottles
                            Object-oriented, imperative
           quant, "bottles
     if quant > 2:
                            General-purpose scripting
        suffix = str(quant
     else:
                            language
        suffix = "1 bottle
  elif quant == 1:
                            Indentation indicates grouping
     print "1 bottle of bee
      suffix = "no more beer
                            Dynamically typed
  print "Take one down, pas
  print ""
                            Automatic garbage collection
```

Gerold Penz,

http://www.99-bottles-of-beer.net/language-python-808.html

#### **APL**

```
   APL (A Programming Language)
Program written by JT. Taylor, www.jttaylor.net
T1←98↑[1]ØΦ1 99pi99
T4←ØΦ1 98pi98
T1,(98 30p' BOTTLES OF BEER ON THE WALL, '),T1,
(98 47p'BOTTLES OF BEER, TAKE ONE DOWN, PASS IT
AROUND.').T4.(98 28p'BOTTLES OF BEER ON THE
WALL .')
'1 BOTTLE OF BEER ON THE WALL, 1 BOTTLE OF BEER,
TAKE IT DOWN. PASS IT AROUND. NO BOTTLES OF BEER
ON THE WALL.'
```

http://www.99-bottles-of-beer.net/language-apl-715.html

## **APL**

Iverson, IBM, 1960 APL (A Programming Lar Imperative, matrix-centric Program written by JT. E.g., perform an operation on each element of a vector T1←98↑[1]ØΦ1 99ρι99 Uses own specialized character set T4←ØΦ1 98pi98 Concise, effectively cryptic T1,(98 30p' BOTTLES OF B Primarily symbols instead of words (98 47p'BOTTLES OF BEER, AROUND,'),T4,(98 28p'BOT Dynamically typed WALL .') Odd left-to-right evaluation policy '1 BOTTLE OF BEER ON THE Useful for statistics, other TAKE IT DOWN, PASS IT AR matrix-oriented applications ON THE WALL.'

http://www.99-bottles-of-beer.net/language-apl-715.html

#### **FORTH**

```
: .bottles ( n -- n-1 )
   dup 1 = IF ." One bottle of beer on the wall," CR
               ." One bottle of beer," CR
               ." Take it down,"
  ELSE dup . ." bottles of beer on the wall," CR
         dup . . " bottles of beer," CR
         ." Take one down,"
   THEN
  CR
   ." Pass it around," CR
   1-
   ?dup IF dup 1 = IF ." One bottle of beer on the wall;"
            ELSE dup . . " bottles of beer on the wall;"
            THEN
        ELSE ." No more bottles of beer on the wall."
   THEN
  CR
: nbottles ( n -- )
 BEGIN .bottles ?dup NOT UNTIL ;
99 nhottles
```

Dan Reish, http://www.99-bottles-of-beer.net/language-forth-263.html

#### **FORTH**

```
: .bottles ( n -- n-1 )
                            Moore, NRAO, 1973
   dup 1 = IF ." One bottle
              ." One bottl€
                            Stack-based imperative language
                 Take it do
  ELSE dup . ." bottles of
                            Trivial, RPN-inspired grammar
        dup . ." bottles of
         ." Take one down,"
                            Easily becomes cryptic
  THEN
  CR
                            Untyped
   ." Pass it around," CR
  1-
  ?dup IF dup 1 = IF ." ( Low-level, very lightweight
           ELSE dup . ." b
                            Highly extensible: easy to make
           THEN
       ELSE ." No more bot
                            programs compile themselves
  THEN
  CR
                            Used in some firmware boot
                            systems (Apple, IBM, Sun)
: nbottles ( n -- )
 BEGIN .bottles ?dup NOT
                            Inspired the PostScript language
99 nbottles
                            for laser printers
```

Dan Reish, http://www.99-bottles-of-beer.net/language-forth-263.html

# The Whitespace Language

Edwin Brady and Chris Morris, April 1st, 2003

Imperative, stack-based language

Space, Tab, and Line Feed characters only

Number literals in binary: Space=0, Tab=1, LF=end

Less-than-programmer-friendly syntax; reduces toner consumption

# **Prolog**

```
hottles :-
    bottles(99).
bottles(1) :=
   write('1 bottle of beer on the wall, 1 bottle of beer,'), nl,
   write('Take one down, and pass it around,'), nl,
   write('Now they are all gone.'), nl,!.
bottles(X) :-
   write(X), write(' bottles of beer on the wall,'), nl,
   write(X), write(' bottles of beer,'), nl,
   write('Take one down and pass it around,'), nl,
   NX is X-1.
   write(NX), write(' bottles of beer on the wall.'), nl, nl,
    bottles(NX).
```

Remko Trocon et al., http://www.99-bottles-of-beer.net/language-prolog-965.html

# **Prolog**

```
hottles :-
    bottles(99).
bottles(1) :-
   write('1 bottle of beer
   write('Take one down, ar
   write('Now they are all
bottles(X) :-
   write(X), write(' bottle
   write(X), write(' bottle
   write('Take one down and
   NX is X-1,
   write(NX), write(' bott]
    bottles(NX).
```

Alain Colmerauer et al., 1972 Logic programming language Programs are relations: facts and rules Program execution consists of trying to satisfy queries Designed for natural language processing, expert systems, and theorem proving

Remko Trocon et al., http://www.99-bottles-of-beer.net/language-prolog-965.html

## SOL

```
SELECT
 CASE (bottlecount)
    WHEN 0 THEN 'No more bottle of beer on the wall, no more bottles o
                'Go to the store and buy some more, 99 bottles of beer
    WHEN 1 THEN '1 bottle of beer on the wall, 1 bottle of beer. ' ||
                'Take one down and pass it around, no more bottles of
    WHEN 2 THEN '2 bottles of beer on the wall, 2 bottles of beer.'
                'Take one down and pass it around, 1 bottle of beer on
    ELSE
      rtrim (cast((BottleCount) as char(2))) || ' bottles of beer on t
      rtrim (cast((BottleCount) as char(2))) || ' bottles of beer. ' |
      'Take one down and pass it around, ' ||
      rtrim (cast((BottleCount)-1 as char(2))) || ' bottles of beer on
 END
FROM
 SELECT avalue * 10 + bvalue as bottlecount
 FROM
    (VALUES (9), (8), (7), (6), (5), (4), (3), (2), (1), (0)) a(avalue
    (VALUES (9), (8), (7), (6), (5), (4), (3), (2), (1), (0)) b(bvalue
) as valuelist:
```

Kent Olsen,
http://www.99-bottles-of-beer.net/language-sql-967.html

## SOL

```
SELECT
 CASE (bottlecount)
   WHEN 0 THEN 'No more bottle of beer on the wall, no more bottles o
                'Go to the store and buy some more, 99 bottles of beer
   WHEN 1 THEN '1 bottle of beer on the wall, 1 bottle of beer. ' ||
               'Take one down and pass it around, no more bottles of
   WHEN 2 THEN '2 bottles of heer on the wall 2 hottles of heer
                'Take one do
                            Chamberlin and Boyce, IBM, 1974
   ELSE
     rtrim (cast((BottleCoi
                            Declarative language for databases
     rtrim (cast((BottleCou
      'Take one down and pas
     rtrim (cast((BottleCoi Semantics based on the relational
 END
                            model
FROM
                            Queries on tables: select with
 SELECT avalue * 10 + bvalu
                            predicates, joining, aggregating
 FROM
    (VALUES (9), (8), (7), (
                            Database query optimization:
    (VALUES (9), (8), (7), (
) as valuelist:
                            declaration to procedure
```

Kent Olsen,
http://www.99-bottles-of-beer.net/language-sql-967.html

#### LISP

```
(defun bottles-of-bier (n)
  (case n
   (0)
    '(No more bottles of beer on the wall no more bottles of beer.
         Go to the store and buy some more 99 bottles of beer on the w
   (1
    '(1 bottle of beer on the wall 1 bottle of beer.
        Take one down and pass it around no more bottles of beer on th
        .@(bottles-of-bier 0)))
   (2
    '(2 bottles of beer on the wall 2 bottles of beer.
       Take one down and pass it around 1 bottle of beer on the wall.
       ,@(bottles-of-bier 1)))
   (t
    '(,n bottles of beer on the wall ,n bottles of beer.
         Take one down and pass it around
         (1-n) bottles of beer on the wall.
         ,@(bottles-of-bier (1- n))))))
```

jimka, http://www.99-bottles-of-beer.net/language-lisp-1465.html

## LISP

```
McCarthy, MIT, 1958
(defun bottles-of-bier (n)
                            Functional: recursive, list-focused
  (case n
   (0)
                            functions
    '(No more bottles of be\epsilon
        Go to the store and
                            Semantics from Church's Lambda
   (1
                            Calculus
   '(1 bottle of beer on th
       Take one down and pa
                            Simple, heavily parenthesized
        .@(bottles-of-bier (
   (2
                             S-expression syntax
    '(2 bottles of beer on t
      Take one down and pas
                            Dynamically typed
       ,@(bottles-of-bier 1)
   (t
                            Automatic garbage collection
    '(.n bottles of beer on
         Take one down and p
                            Originally for AI applications
         (1-n) bottles of
         .@(bottles-of-bier
                            Dialects: Scheme and Common Lisp
```

jimka, http://www.99-bottles-of-beer.net/language-lisp-1465.html

### Haskell

```
bottles :: Int -> String
hottles n
  | n == 0 = "no more bottles"
  | n == 1 = "1 bottle"
  \mid n > 1 = show n ++ " bottles"
verse :: Int -> String
verse n
  n == 0 = "No more bottles of beer on the wall."
             ++ "no more bottles of beer.\n"
             ++ "Go to the store and buy some more. "
             ++ "99 bottles of beer on the wall."
  \mid n > 0 = bottles n ++ " of beer on the wall, "
             ++ bottles n
             ++ " of beer.\n"
             ++ "Take one down and pass it around, "
             ++ bottles (n-1) ++ " of beer on the wall.\n"
main
          = mapM (putStrLn . verse) [99,98..0]
```

Simon Johansson,

http://www.99-bottles-of-beer.net/language-haskell-1613.html

## Haskell

```
bottles :: Int -> String
                            Functional
bottles n
   n == 0 = "no more bottle
                            Pure: no side-effects
  n == 1 = "1 bottle"
  \mid n > 1 = show n ++ " bot
                            Lazy: computation only on
                            demand; infinite data structures
verse :: Int -> String
verse n
  n == 0 = "No more bottle
                            Statically typed; types inferred
            ++ "no more bot
            ++ "Go to the s
                            Algebraic data types, pattern
            ++ "99 hottles
                            matching, lists, strings
  \mid n > 0 = bottles n ++ "
            ++ hottles n
                            Great for compilers,
            ++ " of beer.\r
                            domain-specific languages, type
            ++ "Take one do
            ++ bottles (n-1
                            system research
main
         = mapM (putStrLn .
                            Related to ML, OCaml
```

Peyton Jones et al., 1990

Simon Johansson,

http://www.99-bottles-of-beer.net/language-haskell-1613.html